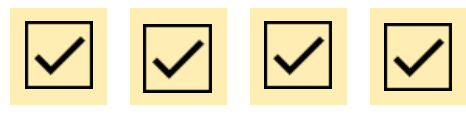

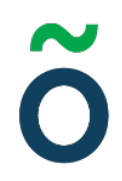

# **Protokoll: Kårstyrelsemöte 5 Verksamhetsåret 2020/21**

**Datum:** 2020-11-23 **Tid:** 09.00 **Plats:** Zoom Kallade: Kårstyrelsen 20/21[, kallelse@gota.gu.se](mailto:kallelse@gota.gu.se) **Närvarande:** Sandra Magnusson\* Araz Farkosh\*, Sara Bergh\*, Louise Källström\*, Ebba Callenberg\*, Arvid Danielsson\*, Olle Anthin\*, Daniel Johansson\*, Lovisa Theander\*, Felix Larsvik\* (från § 2.1-2.4 & § 4.1-7,3), Ertan Kantur. *\*=Röstberättigade*

## **§ 1 Preliminärer**

- **§ 1.1 Mötets öppnande och behöriga utlysande**  Föredragande: Sandra Magnusson
- Sandra Magnusson öppnar mötet klockan 09.06. **Kårstyrelsen beslutar**

**att** finna mötet behörigen utlyst.

**§ 1.2 Val av mötesordförande, mötessekreterare och protokolljusterare** Föredragande: Sandra Magnusson

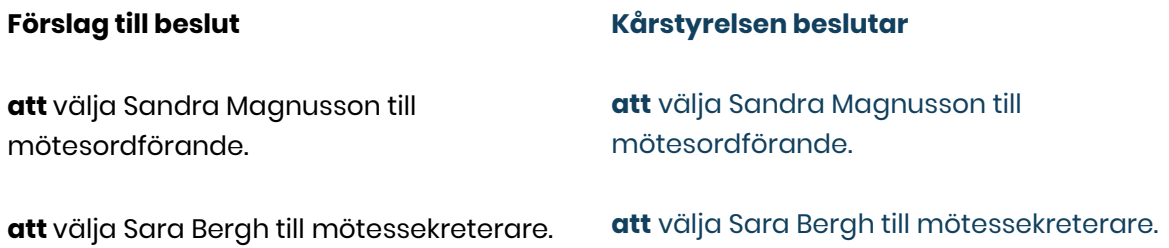

**Adress** Götabergsgatan 17 411 34 Göteborg

**Kontakt** 031-708 44 40 info@gota.gu.se

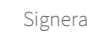

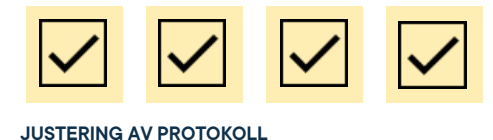

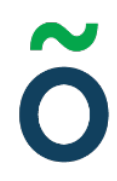

**att** välja Arvid Danielsson och Ebba Callenberg till justerare av dagens protokoll.

**att** välja till Arvid Danielsson och Ebba Callenberg till justerare av dagens protokoll.

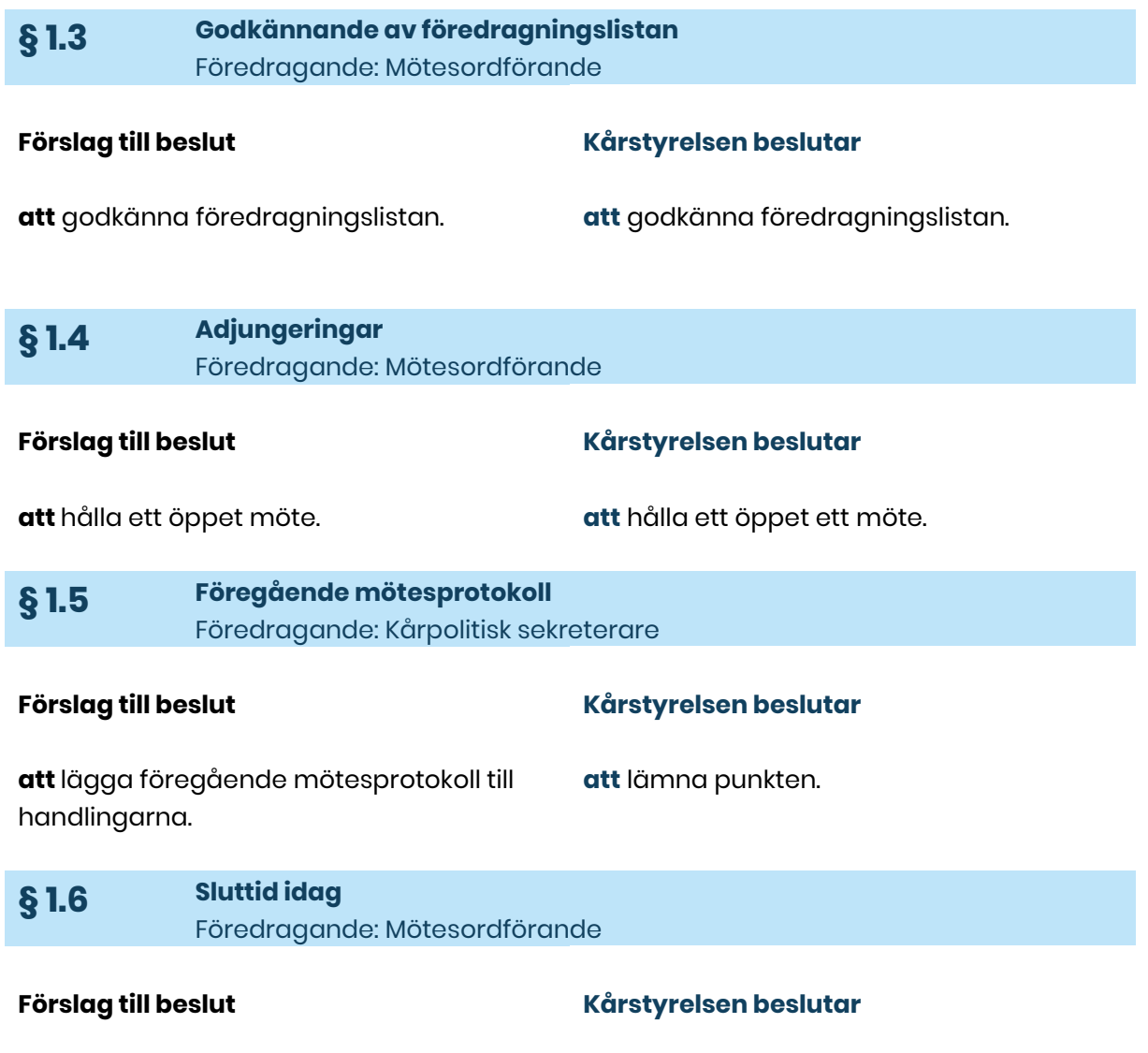

**att** sikta på 12.00.

**att** sikta på 12.00.

#### **Adress**

Götabergsgatan 17 411 34 Göteborg

#### **Kontakt** 031-708 44 40 info@gota.gu.se

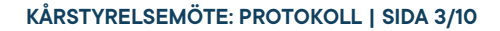

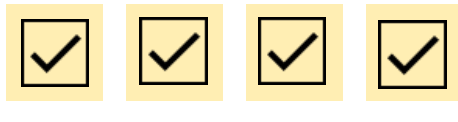

## **§ 2 Rapporter**

#### **§ 2.1 Covid-19: lägesrapport** Föredragande: Kårledningen

Lokala råd har förlängts till 13 december och vi förlänger vårt arbetssätt fram till julledigheten. Föreningarna har också informerats om förlängning.

Universitetet har fattat beslut angående fysiska examinationer och skärpta restriktioner på campus. Nyheter om båda dessa beslut har postats på vår hemsida.

Presidiet fattade, efter diskussion med heltidargruppen, ett beslut om att vårens inspark ska vara helt digital. Berörda parter är meddelade.

#### **Kårstyrelsen beslutar**

**att** lägga rapporten till handlingarna.

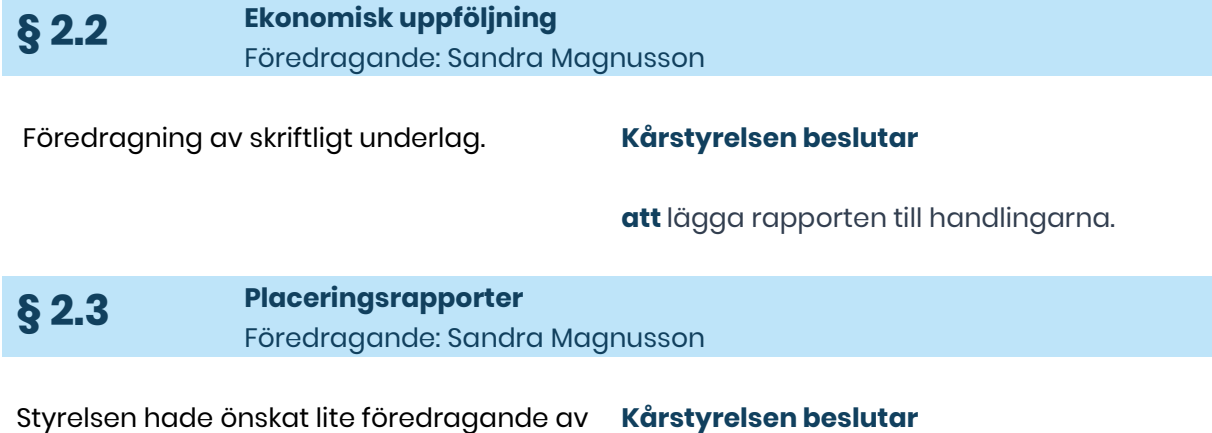

rapporten för att bättre förstå sifforna.

**att** lägga rapporten till handlingarna.

# **Adress**

Götabergsgatan 17 411 34 Göteborg

### **Kontakt** 031-708 44 40 info@gota.gu.se

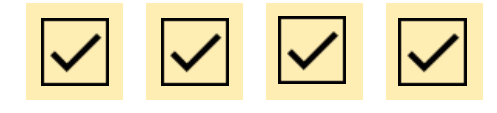

**§ 2.4 Utbildningsrådet**

Föredragande: Araz Farkosh

Araz Farkosh redogör kort för utbildningsrådets struktur. 2 olika sorters möten. 1 för stöd och diskussion och 1 för arbete med verksamhetsplanens frågor.

#### **Kårstyrelsen beslutar**

**att** lägga rapporten till handlingarna.

## **§ 3 Valärenden**

#### **§ 3.1 Val av projektgrupp: Inspire 2021** Föredragande: Louise Källström

#### **Förslag till beslut**

**att** välja Leonardo Rhedin till projektledare för Inspire 2021

**att** välja Miranda Duzman till gruppledare för Inspire 2021 PR- och marknadsföringsgrupp

**att** välja Frida Bodenheim, Erika Larsson, Yuechen Pan och Johanna Helldén till Inspire 2021 PR- och marknadsföringsgrupp

**att** välja Patricia Nissan till gruppledare för Inspire 2021 Logistikgrupp

**att** välja Sofia Lundell, Tabea Meveriuergens och Tommy Öberg till Inspire 2021 Logistikgrupp

**att** välja Klara Stenman till gruppledare för Inspire 2021 Utställargrupp

#### **Kårstyrelsen beslutar**

**att** ta besluten i klump.

**att** välja Leonardo Rhedin till projektledare för Inspire 2021

**att** välja Miranda Duzman till gruppledare för Inspire 2021 PR- och marknadsföringsgrupp

**att** välja Frida Bodenheim, Erika Larsson, Yuechen Pan och Johanna Helldén till Inspire 2021 PR- och marknadsföringsgrupp

**att** välja Patricia Nissan till gruppledare för Inspire 2021 Logistikgrupp

**att** välja Sofia Lundell, Tabea Meveriuergens och Tommy Öberg till Inspire 2021 Logistikgrupp

**att** välja Klara Stenman till gruppledare för Inspire 2021 Utställargrupp

#### **Adress**

Götabergsgatan 17 411 34 Göteborg

#### **Kontakt** 031-708 44 40 info@gota.gu.se

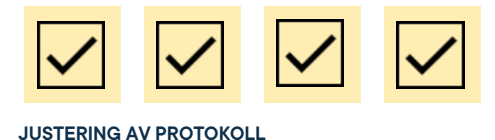

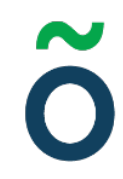

**att** välja Louise Granqvist Karlsson, Tove Bremholt och Hanna Jalsén till Inspire 2021 Utställargrupp

Kårstyrelsen frågar om det fanns övriga kandidater men de enda övriga kandidaterna är de som anmält sig sent och dessa har fått automatiskt avslag.

**att** välja Louise Granqvist Karlsson, Tove Bremholt och Hanna Jalsén till Inspire 2021 Utställargrupp

**Sara Bergh** yrkar på att ta besluten i klump.

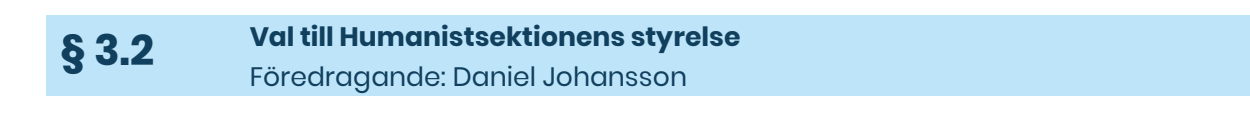

**att** välja Elin Hammar till styrelseledamot

på Göta studentkårs Humanistsektion.

**att** direktjustera punkten.

**Förslag till beslut**

**att** direktjustera punkten.

**att** välja Elin Hammar till styrelseledamot på Göta studentkårs Humanistsektion.

**Kårstyrelsen beslutar**

## **§ 4 Beslutsärenden**

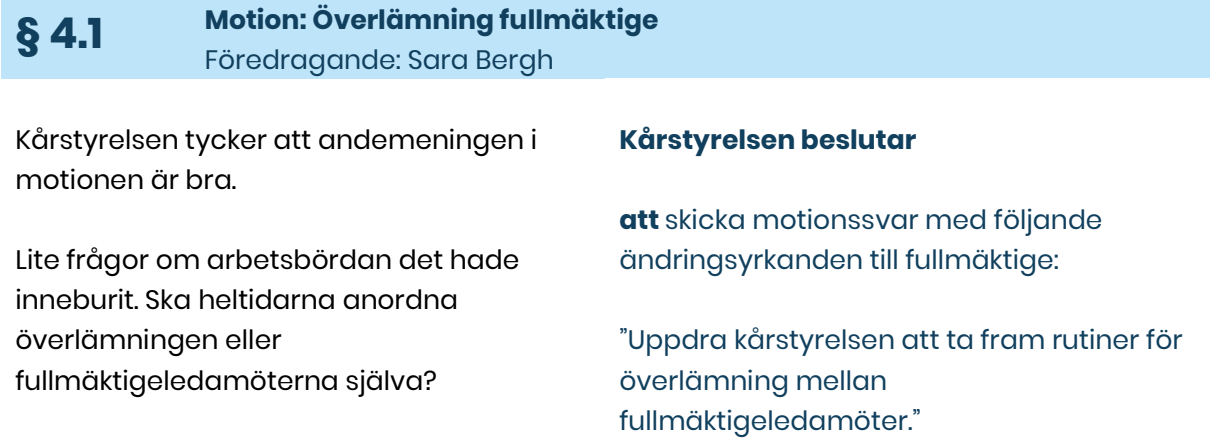

**Adress** Götabergsgatan 17 411 34 Göteborg

**Kontakt** 031-708 44 40 info@gota.gu.se

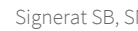

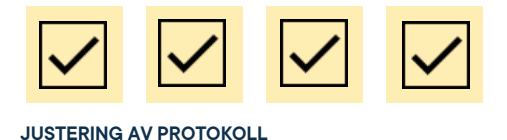

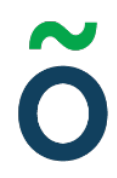

Finns det risk att ledamöterna allt för mycket färgar varandra vid ett överlämningstillfälle?

Att anordna ett överlämningstillfälle för fullmäktige 20/21 och 21/22 efter vårterminens kårval.

Formen som anges i motionen, ett policydokument, känns inte helt lämpligt och kårstyrelsen diskuterar alternativa lösningar: rutindokument eller justering av fullmäktiges arbetsordning.

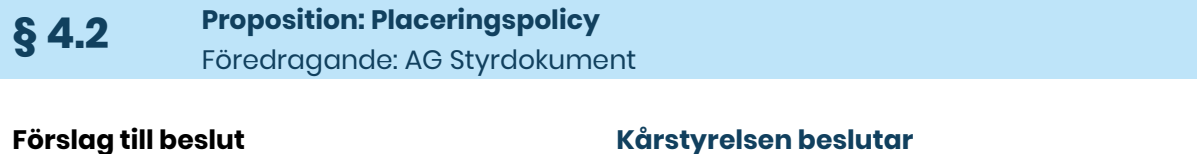

**att** skicka "Proposition: Placeringspolicy" till fullmäktige.

**att** skicka "Proposition: Placeringspolicy" till fullmäktige.

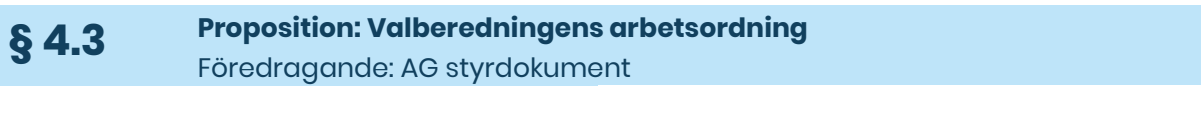

## **att** skicka "Proposition: Valberedningens" arbetsordning till fullmäktige.

**Förslag till beslut**

**att** skicka "Proposition: Valberedningens" arbetsordning till fullmäktig".

**Kårstyrelsen beslutar**

**§ 4.4 Proposition: Entledigande av verksamhetsrevisor** Föredragande: Presidiet

#### **Förslag till beslut att** skicka "Proposition: Entledigande av verksamhetsrevisor" till fullmäktige. **Kårstyrelsen beslutar att** skicka "Proposition: Entledigande av verksamhetsrevisor" till fullmäktige.

#### **Adress**

Götabergsgatan 17 411 34 Göteborg

### **Kontakt** 031-708 44 40 info@gota.gu.se

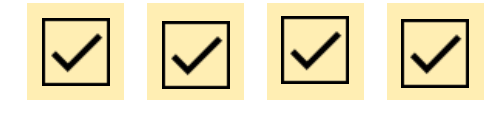

#### **§ 4.5 Policy för hantering av personuppgifter** Föredragande: AG styrdokument

#### **Förslag till beslut**

**Kårstyrelsen beslutar**

**att** anta "Göta studentkårs policy för hantering av personuppgifter" i sin helhet. **att** anta "Göta studentkårs policy för hantering av personuppgifter" i sin helhet.

## **§ 5 Diskussionsärenden**

#### **§ 5.1 Arvodering av talman och verksamhetsrevisor** Föredragande: Sandra Magnusson

Några ledamöter ser det som något positivt att båda posterna ska arvoderas för att det skulle göra det enklare att hitta externa och kompetenta personer för posterna.

En av nuvarande verksamhetsrevisorer anser det något problematiskt att arvodera verksamhetsrevisorer för att det blir en märklig maktrelation. Denna skulle eventuellt kunna undvikas genom att nästkommande kårstyrelse är den som arvoderar revisorerna efter avslutat uppdrag.

Sandra Magnusson finner en skillnad på ekonomisk och verksamhetsrevision men är kluven i frågan.

Kårstyrelsen är kluven angående arvodering av verksamhetsrevisor och ber om mer underlag angående praxis i andra organisationer. Kårledningen tar frågan med sig.

#### **Adress**

Götabergsgatan 17 411 34 Göteborg

#### **Kontakt** 031-708 44 40 info@gota.gu.se

#### **Digitalt**

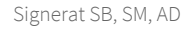

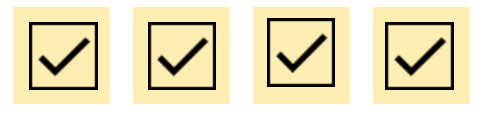

Fråga angående budgetutrymmet: Det finns för talmanspresidium och dialog sker med ekonomiansvarig angående möjligheten till att arvodera verksamhetsrevisor.

Kårstyrelsen är helt enig i att talman ska arvoderas. Former för arvodering diskuteras och kårstyrelsen enas i att det borde vara ett mötesarvode som delas ut till den talman som har uppdrag under mötet.

#### **§ 5.2 SFS Politiska fokusfråga** Föredragande: Sara Bergh

Alternativen för de politiska fokusfrågorna presenteras: Hög kvalitet i utbildning, Akademiska frihet och autonomi och finansiering av studier.

Av dessa frågor är kårstyrelsen mest positivt inställd till "Hög kvalitet i utbildning".

Frågan kommer att diskuteras vidare av fullmäktige som är de som bör bestämma Göta studentkårs politiska riktning.

## **§ 6 Övriga frågor**

#### **§ 6.1 Arvoderingsblankett för studentrepresentantsuppdrag** Föredragande: Arvid Danielsson

Vad hände med diskussionen angående arvoderingar från studentsrepresentantsuppdrag för heltidare.

**Adress** Götabergsgatan 17 411 34 Göteborg

## **Kontakt**

031-708 44 40 info@gota.gu.se

## **Digitalt**

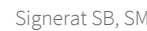

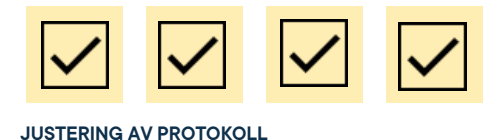

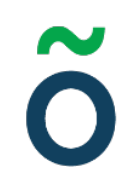

Saknas praktisk information från universitetet hur det ska gå till rent praktiskt.

Diskussionen angående vad vi ska göra med pengarna kommer att ske på ledningsråd. Beslut ska fattas på nästa kårstyrelsemöte.

**§ 6.2 Utspel angående salstentor** Föredragande: Sandra Magnusson

Kårstyrelsen anser att vi "fått som vi ville" och att inget vidare utspel krävs i nuläget.

Dock bevakas utvecklingen och vi ska vara snabba på att reagera om det behövs.

## **§ 7 Mötets avslutande**

#### **§ 7.1 Mötesutvärdering** Föredragande: Mötesordförande

Bra möte om än något svårt med "organiska diskussioner".

**§ 7.2 Nästa möte** Föredragande: Mötesordförande

14 december 10.00 till 12.00.

#### **§ 7.3 Mötets avslutande** Föredragande: Mötesordförande

Sandra Magnusson avslutar mötet klockan 11.54.

**Adress** Götabergsgatan 17 411 34 Göteborg

**Kontakt** 031-708 44 40 info@gota.gu.se

### **Digitalt**

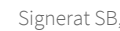

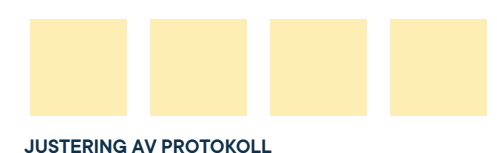

#### **Justering av protokoll**

Courthas

**Sandra Magnusson,** Mötesordförande

**Sara Bergh,** Mötessekreterare

teil Davil

**Arvid Danielsson,** Justerare

**Ebba Callenberg,** Justerare

#### **Adress**

Götabergsgatan 17 411 34 Göteborg

#### **Kontakt**

031-708 44 40 info@gota.gu.se

#### **Digitalt**

## Verifikat

Transaktion 09222115557439316037

Detta verifikat är utfärdat av Scrive. Information i kursiv stil är säkert verifierad av Scrive. Se de dolda bilagorna för mer information/bevis om detta dokument. Använd en PDF-läsare som t ex Adobe Reader som kan visa dolda bilagor för att se bilagorna. Observera att om dokumentet skrivs ut kan inte integriteten i papperskopian bevisas enligt nedan och att en vanlig papperutskrift saknar innehållet i de dolda bilagorna. Den digitala signaturen (elektroniska förseglingen) säkerställer att integriteten av detta dokument, inklusive de dolda bilagorna, kan bevisas matematiskt och oberoende av Scrive. För er bekvämlighet tillhandahåller Scrive även en tjänst för att kontrollera dokumentets integritet automatiskt på: https://scrive.com/verify

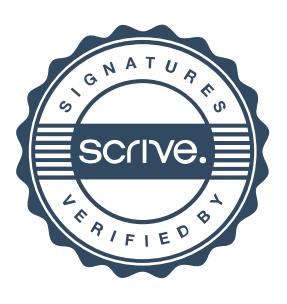